## Braindump2go Guarantees 100% Pass Microsoft 70-247 Test By Using Microsoft 70-247 Test Dumps New Version! (141-150)

Instant Download 70-247 PDF Files! New Updated 206 Exam Questions and Answers help 100% Exam Pass! 70-247 Certification Get Quickly! Vendor: MicrosoftExam Code: 70-247Exam Name: Configuring and Deploying a Private Cloud with System Center 2017 Company of Private Private Alignment (2017) 247 PDF 8 NOTE.

| Compared Before Buying Microsoft 70-247 PDF & VCE! |                         |          |  |
|----------------------------------------------------|-------------------------|----------|--|
| Pass4sure                                          | Braindump2go            | TestKing |  |
|                                                    | 100% Pass OR Money Back |          |  |
| 100 Q&As                                           | 182 Q&As                | 100 Q&As |  |
| \$125.99                                           | \$99.99                 | \$124.99 |  |
| 1                                                  | Coupon Code: BDNT2014   | 1        |  |

QUESTION 141You need to recommend which type of profile should be assigned to the Sales private cloud. What should you recommend? A. Physical ComputerB. CapabilityC. HardwareD. Guest OS Answer: CExplanation: Each virtual machine created in the Sales private cloud must be limited to four virtual CPUs and eight GB of memory. QUESTION 142Drag and Drop Questions You are planning the deployment of Operations Manager. Operations Manager will be deployed before DPM. You plan to put the operational database on SQL03. You need to identify which SQL Server servers must be used for the Operations Manager deployment. Which server should host each database component for the Operations Manager deployment? To answer, drag the appropriate servers to the correct components. Each server may be used once, more than once, or not at all. You may need to drag the split bar between panes or scroll to view content.

Servers

Answer Area

Data warehouse database

SQL03

SQL05

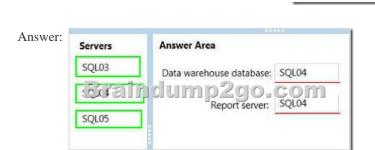

QUESTION 143You need to configure VMM to meet the storage requirements after the planned upgrade of VMM to System Center 2012 R2. What should you add? A. Storage providers and storage devices B. Logical units and logical switches C. Storage providers and logical units D. Logical switches and virtual hard disks (VHDs) Answer: C QUESTION 144You need to recommend a solution for monitoring the servers in the Miami office. What is the best recommendation for the Miami office? More than one answer choice may achieve the goal. Select the BEST answer. A. A management server that is part of the contoso.com domain B. A gateway server that is part of the northwindtraders.com domain Answer: D QUESTION 145You need to implement the Service Manager Self-Service Portal. What should you do? A. Install the web content server on SCSM01. Install the SharePoint Server Web Parts on APP01.B. Install the SharePoint Server Web Parts on WEB01. Install the SharePoint Server Web Parts on WEB01. Install the SharePoint Server Web Parts on WEB01. Answer: CExplanation: SharePoint Server 2010 is required so the SharePoint Server Web Parts should be installed on WFE01. QUESTION 146Your company has a primary data center and a secondary data center. The primary data center contains five servers. The servers are configured as shown in the following table.

| Server name | Role                                                             |  |
|-------------|------------------------------------------------------------------|--|
| Server1     | Microsoft Exchange Server 2013                                   |  |
| Server2     | Microsoft SharePoint Server 2010                                 |  |
| Server 7 2  | the View of 200 com                                              |  |
| Server4     | File server                                                      |  |
| Server5     | Microsoft System Center 2012 R2 Data<br>Protection Manager (DPM) |  |

You plan to configure Server5 to protect the data from all of the servers on the network. You need to recommend a backup solution that meets the following requirements:- The data must be available if the primary data center fails. - The solution must retain data for up to two years. Which two actions should you include in the recommendation? Each answer presents part of the solution. A. Deploy a secondary DPM server to the primary data center and configure the new DPM server to protect Server5.B. Deploy a primary DPM server to the secondary data center and configure the new DPM server to protect the physical disks on Server5.C. On Server5, back up the data on all of the protected servers to Windows Azure Recovery Services.D. Deploy a secondary DPM server to the secondary data center and configure the new DPM serverto protect Server5.E. On Server5, back up the data on all of the protected servers to physical disks. Answer: CDQUESTION 147A company uses System Center 2012 R2 Virtual Machine Manager (VMM). You have the following requirements: Self-service users must be able to store and share their resources. Self-service users must be able to use the resources to create profiles and templates in VMM. You need to configure VMM to support self-service users. Which three actions should you perform? Each correct response presents part of the solution. A. In the VMM library share, create a user data path.B. Grant the Read permission and the Write permission to all role members.C. In the Public Documents share, create a user data path.D. Assign the Deploy action to the role members.E. Grant the Read & execute permission to all role members.F. Assign the Author action to the role members. Answer: ABFExplanation: A (not C): VMM for System Center 2012 allows self-service users to use the VMM console, and to see their logical and physical resources in the Library workspace.\* Self-service user data paths Configure user data paths on self-service user roles to provide a place where members of a self-service user role can upload and share their own resources. The user data path also is the best place for administrators to store resources that only members of a self-service user role need to use.B: (not E) Access control permissions determine whether the users have Read/Write or Read/only access.F (not D):Author Grants members permission to author templates and profiles. Users with authoring rights can create hardware profiles, operating system profiles, application profiles, SQL Server profiles, virtual machine templates and service templates. Deploy Grants members permission to deploy virtual machines and services from templates and virtual hard disks that are assigned to their user role. However, they do not have the right to author templates and profiles. QUESTION 148A company has a Hyper-V failover cluster that consists of sixteen host servers that run Windows Server 2012 R2. The company uses System Center 2012 R2 Virtual Machine Manager (VMM) to manage the Hyper-V environment. Eight of the host servers are used only for engineering-related services. The other eight host servers are used for general corporate use. You need to ensure that the corporate virtual machines (VMs) are never moved to the host servers that are used for engineering. What should you do? A. Create a new VMM availability set for the corporate VMs.B. Create a custom property for the corporate VMs and host servers. Then, use a custom placement rule for the host group. Specify that the rule must match.C. In the corporate VMs, set the value of the Preferred Owners setting to the names of the corporate host servers.D. Create a new VMM availability set for the corporate host servers. Answer: BExplanation:

http://blogs.technet.com/b/scvmm/archive/2013/03/11/customplacement-rules-and-availability-sets-in-scvmm-2012-sp1.aspx QUESTION 149You use System Center 2012 R2 Operations Manager to monitor the datacenter infrastructure and applications for an organization. You import the SQL Server Management Pack.You are unable to monitor long-running SQL Server Agent jobs. You observe that the SQL Server Agent Jobs View displays zero instances Other SQL Server-related monitoring operations function as expected.You need to monitor long-running SQL Server Agent jobs.What should you do? A. Enable the Job Duration unit monitor.B. Enable agent proxy for SQL Servers.C. Enable the object discovery for the SQL Server Agent Job class.D. End maintenance mode for the SQL Server 2012 Computers group. Answer: CExplanation:

http://blogs.technet.com/b/kevinholman/archive/2011/08/05/how-to-monitor-sql-agent-jobsusing-the-sqlmanagement-pack-and-ops mgr.aspxhttp://www.toolzz.com/?p=162 QUESTION 150A company has a server that has System Center 2012 R2 Virtual Machine Manager (VMM) installed. A specific user must be able to create logical networks in VMM. You need to grant the user the required permissions. What should you do? A. in VMM, grant the user the Administrator role.B. in VMM, create a self-service role that has the Deploy action assigned.C. in Server Manager, add the user to the local Administrators group.D. In VMM, grant the user the Tenant Administrator role. Answer: AExplanation: http://technet.microsoft.com/en-us/library/gg610588.aspxAccount

requirements To complete this procedure, you must be a member of the Administrator or the Delegated Administrator user role. Delegated administrators can only associate a logical network to host groups that are included in their administrative scope. 100% Full Money Back Guarantee Promised By Braindump2go to All 70-247 Exam Candiates: Braindump2go is confident that our NEW UPDATED 70-247 Exam Questions and Answers are changed with Microsoft Official Exam Center, If you cannot PASS 70-247 Exam, nevermind, we will return your full money back! Visit Braindump2go exam dumps collection website now and download 70-247 Exam Dumps Instantly Today!

| Compared Before Buying Microsoft 70-247 PDF & VCE! |                         |          |  |
|----------------------------------------------------|-------------------------|----------|--|
| Pass4sure                                          | Braindump2go            | TestKing |  |
|                                                    | 100% Pass OR Money Back |          |  |
| 100 Q&As                                           | 182 Q&As                | 100 Q&As |  |
| \$125.99                                           | \$99.99                 | \$124.99 |  |
| 1                                                  | Coupon Code: BDNT2014   | 1        |  |

http://www.braindump2go.com/70-247.html